$2009$ 

## https://www.100test.com/kao\_ti2020/542/2021\_2022\_2009\_E5\_B9\_ B4\_E5\_BA\_A6\_c44\_542286.htm 2009  $2008$   $2008$  $2008$

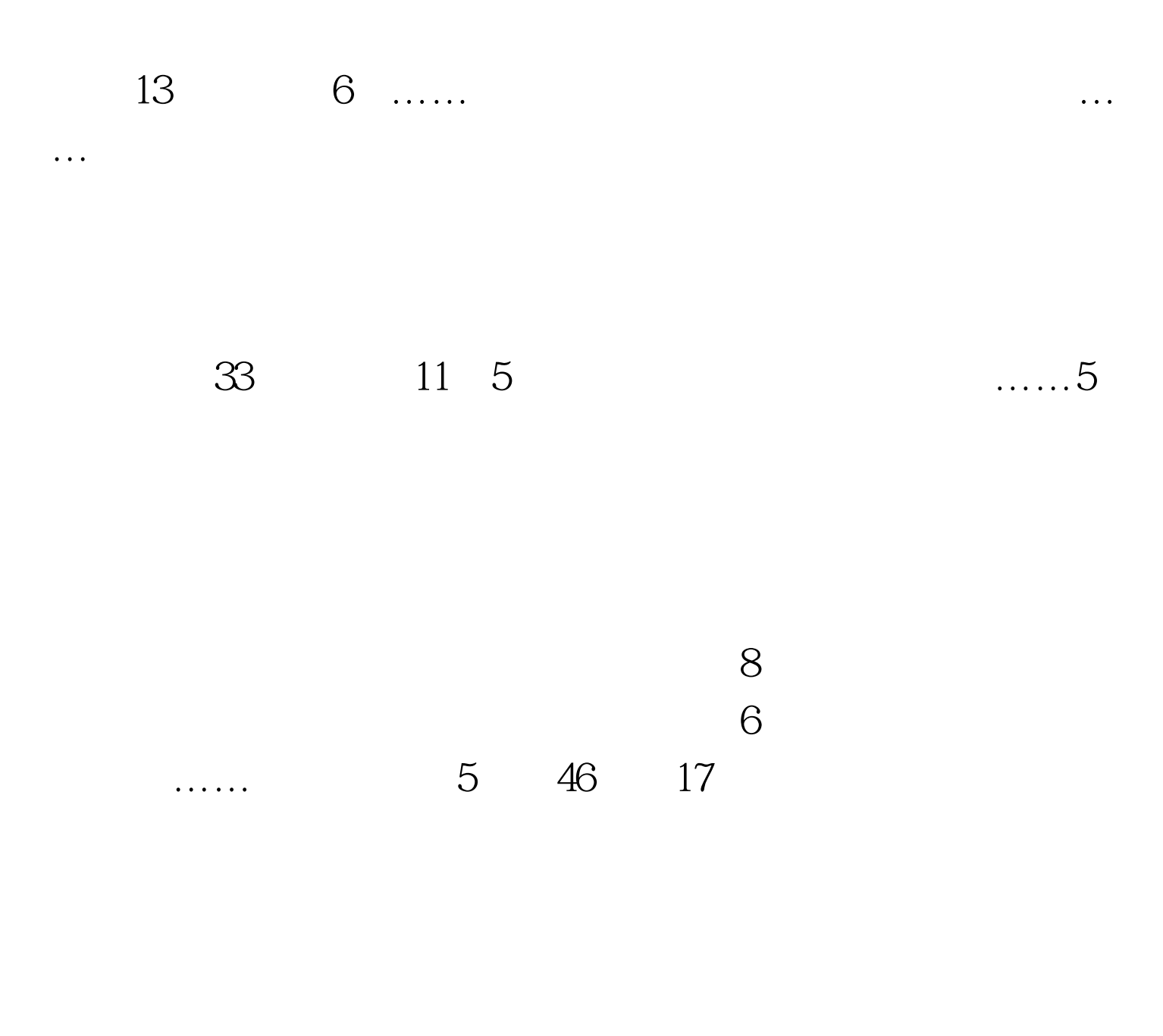

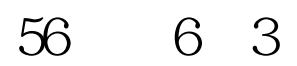

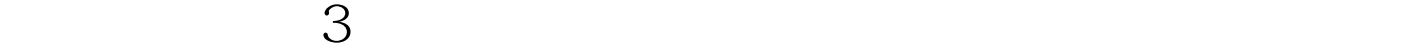

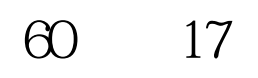

 $15$ 

 $14$ 

,确认为金融资产或无形资产。70页第5行(在原文之后另起

交易或事项及企业合并相关的递延所得税除外。85页第10行

10 10 市场组合的方差而市场组合收益率的方差第13页顺数第9~10  $19$  $15$   $1$   $\ldots 1$  $\ldots$  29 11 " 栏上找到零如果无法在"累计净现金流量"栏上找到零第29 页倒数第8行投资收益率的优点是计算公式最为简单投资收益  $59$  and  $13$  $86$  and  $14$  …… 计利润分配表和预计资产负债表等内容……预计利润表和预 estimate of the Separate of the Separate of the Separate of the Separate of the Separate of the Separate of the Separate of the Separate of the Separate of the Separate of the Separate of the Separate of the Separate of th

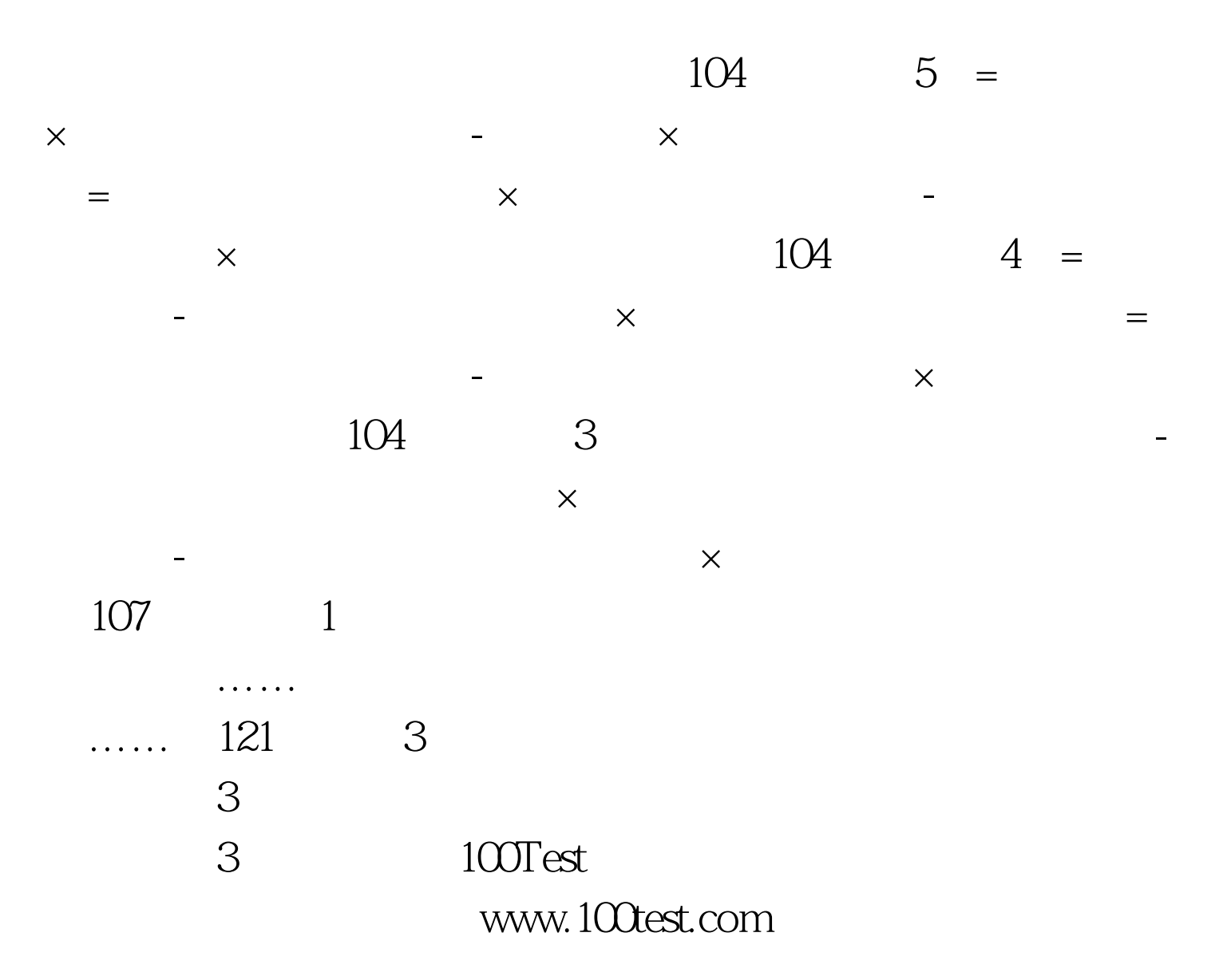